## **Inhaltsverzeichnis**

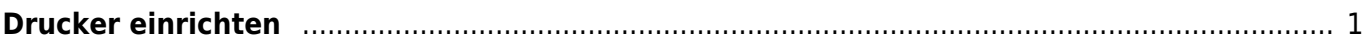

<span id="page-2-0"></span>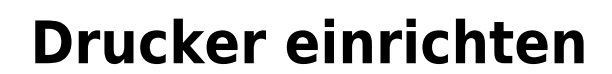

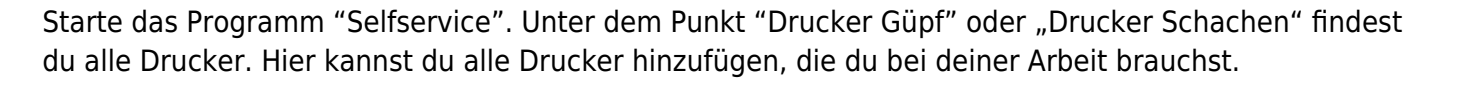

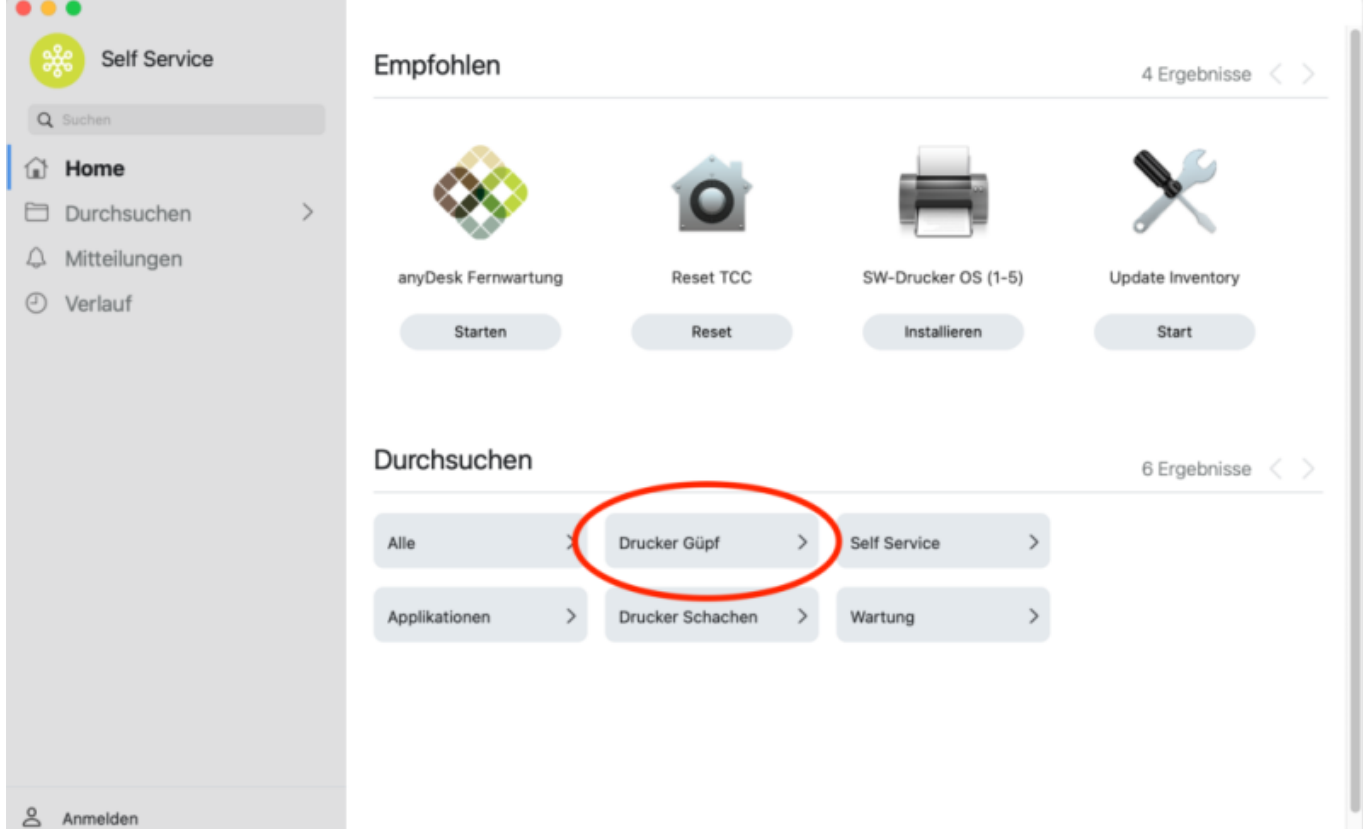

From: <https://wiki.hedingen.schule/>- **Wiki der Schule Hedingen** Permanent link:

**[https://wiki.hedingen.schule/doku.php?id=laptop:drucken\\_laptop](https://wiki.hedingen.schule/doku.php?id=laptop:drucken_laptop)**

Last update: **2024/04/14 13:43**